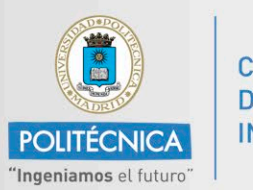

**CAMPUS DE EXCELENCIA INTERNACIONAL** 

Universidad Politécnica de Madrid

# **PORTAL CIENTÍFICO UPM**

**Biblioteca Universitaria UPM** 

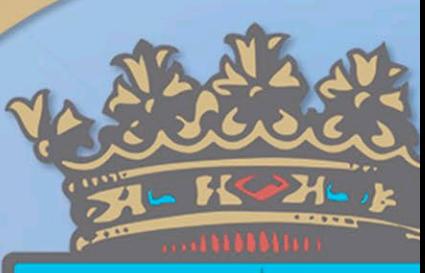

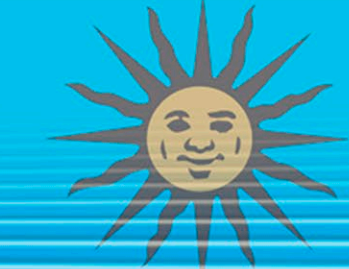

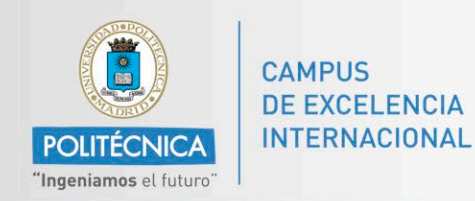

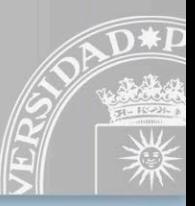

# **MEMORIA DE INVESTIGACIÓN PLAN DE CALIDAD UPM**

- **Recogida de información de los CVs de los investigadores**
- **Elaboración de la Memoria de investigación**
- **Valoración de la actividad investigadora según los indicadores del PLAN DE CALIDAD UPM PMCII (aprobado en el Consejo de Gobierno 24/07/2019)**

**PORTAL CIENTÍFICO**

Memoria Producción investigadora

**PORTAL DEL INVESTIGADOR**

Memoria Económica

# **MEMORIA DE INVESTIGACIÓN**

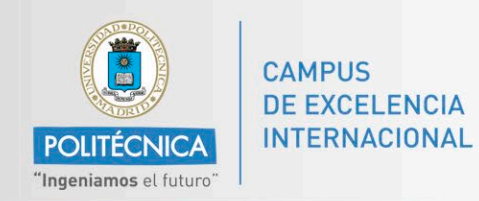

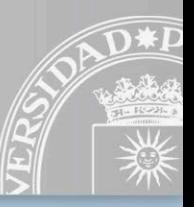

# **MEMORIA PRODUCCIÓN INVESTIGADORA EN EL PORTAL CIENTÍFICO**

No toda la información de los CVs se incluye en la Memoria de la Producción investigadora

**No toda la información incluida en la Memoria puntúa para el PLAN de CALIDAD**

Para que la información puntúe en el Plan de Calidad UPM debe estar creada correctamente, con todos los campos necesarios rellenos y siguiendo la ruta que se especifique en la Guía de usuario *"Explicación del procedimiento para el cálculo del Plan de Calidad"*

<https://www.upm.es/recursosidi/test/docs/guia-calculo-plan-calidad.html>

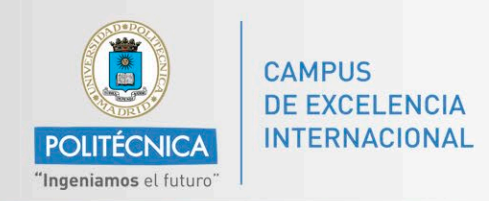

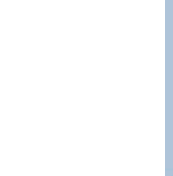

# **MEMORIA PRODUCCIÓN INVESTIGADORA EN EL PORTAL CIENTÍFICO**

¿Qué ítems incluye?

Los ítems generados en el año de la Memoria

Ítems de años anteriores que siguen vigentes

Producción científica: artículos, congresos, proyectos…

Méritos: reconocimientos, comisiones, premios, divulgación científico-técnica, proyectos singulares, participación en exposiciones…

Innovación, transferencia de resultados de investigación: Empresas de base tecnológica, patentes, software, know hows…, Cátedras Universidad-Empresa

Formación: Tesis dirigidas, estancias, acogidas de personal

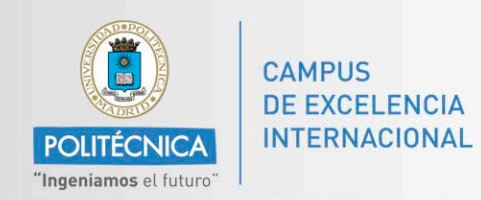

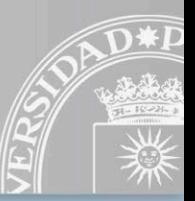

# **MEMORIA PRODUCCIÓN INVESTIGADORA EN EL PORTAL CIENTÍFICO**

¿Qué ítems no es necesario incluir en la Memoria de la Producción Investigadora?

**Docencia Resumen CV Proyectos de innovación docente Otras actividades docentes Proyectos Fin de Grado y Máster Quinquenios**

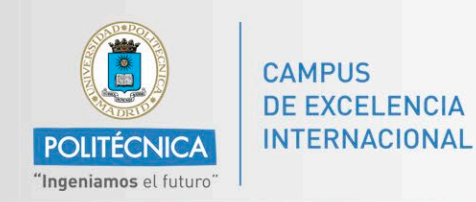

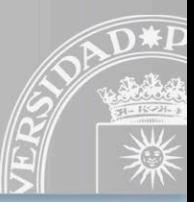

**<https://www.upm.es/recursosidi/test/docs/guia-calculo-plan-calidad.html>**

#### **MEMORIA PRODUCCIÓN INVESTIGADORA PORTAL CIENTÍFICO**

- **1, Difusión resultados de investigación** Puntúa:
- Artículos indizados en WoS o Scopus con **Cuartil**
- Ponencias en congresos internacionales y actas indexadas
- Conferencias invitadas en congresos internacionales y actas indexadas
- Capítulos de libro en el tramo alto del índice de editoriales y editores del CSIC

https://glosariobibliotecas.com/wp[content/uploads/2020/05/ie-csic\\_2018.pdf](https://glosariobibliotecas.com/wp-content/uploads/2020/05/ie-csic_2018.pdf)

#### **No puntúa:**

**Reviews, conferencias publicadas, comunicaciones, poster..**

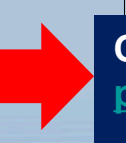

**Consultar con el Portal Científico [portal.cientifico@upm.es](mailto:portal.cientifico@upm.es)**

#### **VICERRECTORADO DE INVESTIGACIÓN PORTAL DEL INVESTIGADOR**

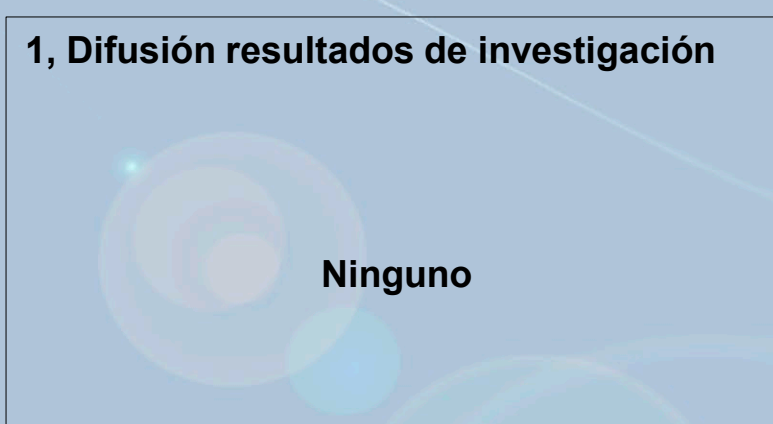

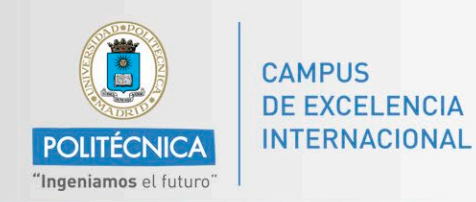

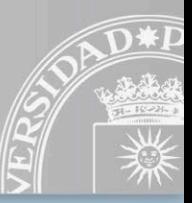

**<https://www.upm.es/recursosidi/test/docs/guia-calculo-plan-calidad.html>**

### **MEMORIA PRODUCCIÓN INVESTIGADORA PORTAL CIENTÍFICO**

#### **2, Innovación- transferencia de resultados de investigación**

Puntúa:

- Empresas de base tecnológica ligadas a la UPM creadas en los tres últimos años
- **Patentes**
- Otras formas de protección industrial/intelectual

### **3, Formación de investigadores y movilidad** Puntúa:

- Tesis dirigidas programas UPM
- Menciones internacionales, industrial, cotutela internacional o premios a las tesis

#### **NOTIFICAR AL PORTAL CIENTÍFICO PARA SU INCLUSIÓN**

### **VICERRECTORADO DE INVESTIGACIÓN PORTAL DEL INVESTIGADOR**

**2, Innovación- transferencia resultados de investigación**

Puntúa:

• Cátedras de Universidad – Empresa

**3, Formación de investigadores y movilidad**

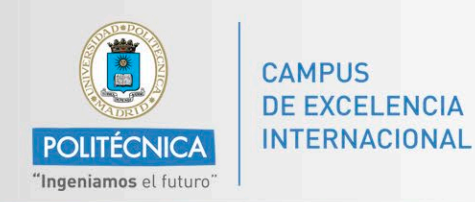

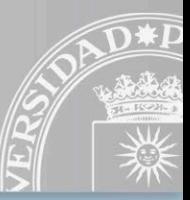

**<https://www.upm.es/recursosidi/test/docs/guia-calculo-plan-calidad.html>**

### **MEMORIA PRODUCCIÓN INVESTIGADORA PORTAL CIENTÍFICO**

#### **3, Formación de investigadores y movilidad** Puntúa:

- Codirección de tesis en programas fuera de la UPM
- Estancias internacionales
- Meses de sabático
- Acogida de personal investigador internacional
- Acogida PDI internacional

### **4, Generación de Recursos económicos**

### **NINGÚN DATO ECONÓMICO SE EXTRÁE DEL PORTAL CIENTÍFICO**

### **VICERRECTORADO DE INVESTIGACIÓN PORTAL DEL INVESTIGADOR**

- **3, Formación de investigadores y movilidad** Puntúa:
- N<sup>o</sup> de investigadores pre o post doctorales contratados en convocatorias públicas
- N° de investigadores pre y post doctorales contratados por obra y servicio

**4, Generación de Recursos económicos** Cantidades ingresadas por: Empresas de base tecnológica, **proyectos competitivos, privados, contratos, licitaciones**, licencias de protección industrial, etc.

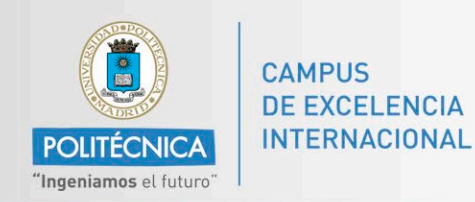

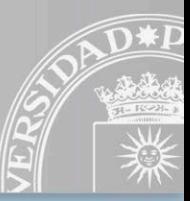

# **<https://www.upm.es/recursosidi/test/docs/guia-calculo-plan-calidad.html>**

### **MEMORIA PRODUCCIÓN INVESTIGADORA PORTAL CIENTÍFICO**

#### **5, Reconocimiento de méritos** Puntúa:

- Suma del índice H de los integrantes de la estructura, SEGÚN SCOPUS, en el Portal Científico
- Reconocimientos o premios internacionales o nacionales
- Editor Jefe de revistas con cuartil en JCR o **Scopus**
- Editor asociado o participación permanente comités editoriales de revistas con cuartil en JCR o Scopus
- Editor jefe o editor asociado o participación permanente en comités editoriales de revistas que aparecen en el Catálogo Avery o Riba
- Presidente del comité de un congreso internacional con revisores y actas

## **VICERRECTORADO DE INVESTIGACIÓN PORTAL DEL INVESTIGADOR**

**5, Reconocimiento de méritos** Puntúa:

Nº de inves con sexenio activo

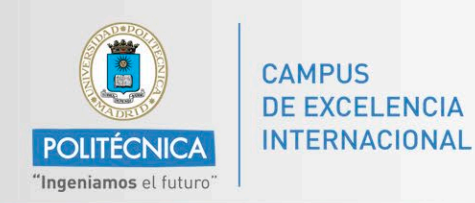

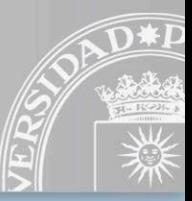

# **<https://www.upm.es/recursosidi/test/docs/guia-calculo-plan-calidad.html>**

### **MEMORIA PRODUCCIÓN INVESTIGADORA PORTAL CIENTÍFICO**

#### **5, Reconocimiento de méritos** Puntúa:

- Presidencia, coordinación en comités científicos de normalización o redes científicas
- Responsable/gestor procesos de evaluación durante 6 mese o más
- Participación actividades convocatorias competitivas de divulgación científica
- Libros de divulgación científico técnica
- Creación o participación en programas de divulgación
- Artículos de divulgación científico técnicos
- Proyectos singulares de ingeniería, arquitectónicos, urbanísticos, deportivos, de moda
- Participación en exposiciones

### **VICERRECTORADO DE INVESTIGACIÓN PORTAL DEL INVESTIGADOR**

#### **5, Reconocimiento de méritos** Puntúa:

- Nº de inves con sexenio activo
- Nº de consorcios liderados por miembros de la estructura de proyectos y convenios en convocatorias públicas y privadas
- Consecución de la Mención Severo Ochoa, María de Maeztu o infraestructura científica y técnica singular por la estructura

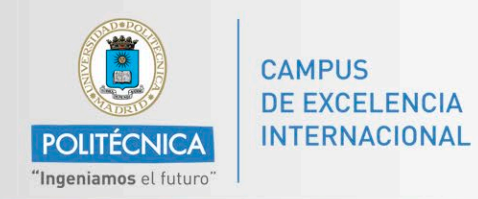

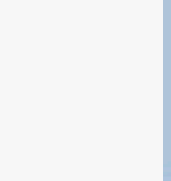

# **MEMORIA DE PRODUCCIÓN INVESTIGADORA EN EL PORTAL CIENTÍFICO**

La memoria la gestionan los IPs, Directores de Centros, Institutos o Departamentos Los gestores asignados

> Para asignar un gestor: El IP o Director de la estructura lo solicita en [portal.científico@upm.es](mailto:portal.cient%C3%ADfico@upm.es)

Se accede con la parte izquierda del correo institucional y con la contraseña asociada al correo o para los gestores, con la contraseña proporcionada por el Portal y siguiendo sus indicaciones

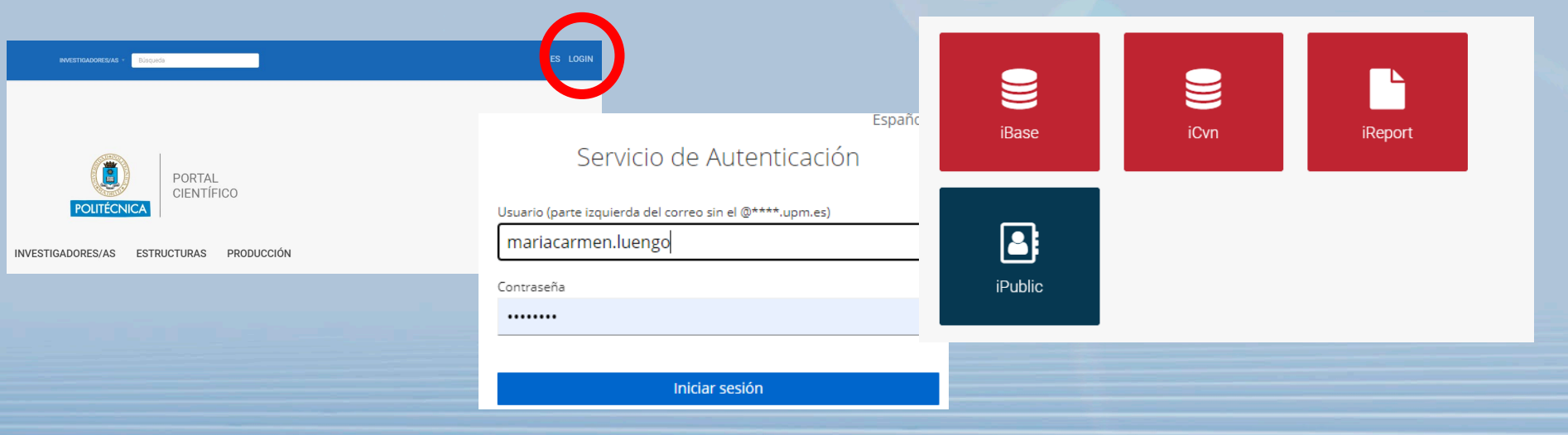

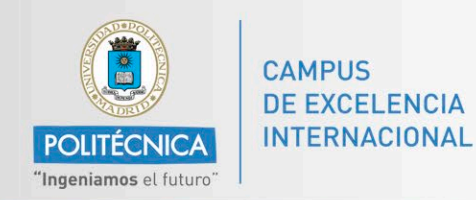

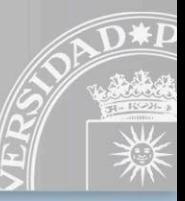

# **MEMORIA DE PRODUCCIÓN INVESTIGADORA EN EL PORTAL CIENTÍFICO**

### **OPERATIVA A PARTIR DE 2023**

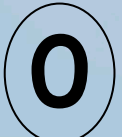

El Portal del Investigador comunica a los Investigadores principales el comienzo del plazo de **0** Elaboración de la Memoria. Incluye los enlaces a los documentos más relevantes

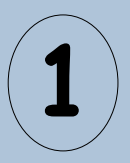

El Portal Científico remite al IP/Director una Memoria generada automáticamente con los registros de los CVs de los investigadores de la estructura

**Por el momento, SOLO incluye los registros del año de la Memoria** En desarrollo, los registros anteriores que continúen activos

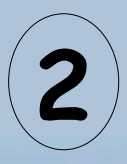

Comprobar que están todos los registros que deben estar, puede que haya registros de años anteriores que sigan activos y no estén asociados a la Memoria

Comprobar que los registros enlazados a la memoria contengan todos los requisitos exigidos en el Plan de Calidad, Por ejemplo, el campo Fuente en las Ponencias

Comprobar que los registros están creados en el apartado correcto

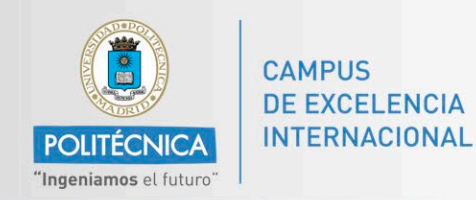

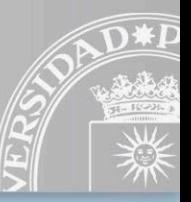

# **MEMORIA DE PRODUCCIÓN INVESTIGADORA EN EL PORTAL CIENTÍFICO**

#### **OPERATIVA A PARTIR DE 2023**

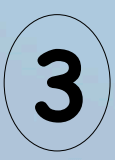

Asociar a la memoria los registros activos creados en años anteriores

Añadir o corregir registros y enlazarlos a la Memoria

**Por el IP o por el gestor**

**En el caso de duda, solicitando ayuda en [portal.científico@upm.es](mailto:portal.cient%C3%ADfico@upm.es)**

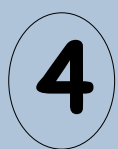

**4** Volver a generar la Memoria con todos los cambios

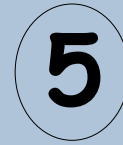

**5** Subir la Memoria de producción investigadora en el Portal del Investigador

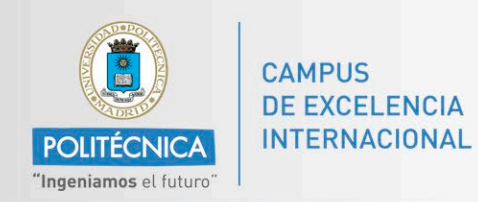

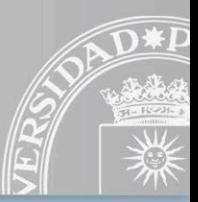

**Cómo se añaden registros a la Memoria**

1. Seleccionar el ítem que queremos incluir en la Memoria

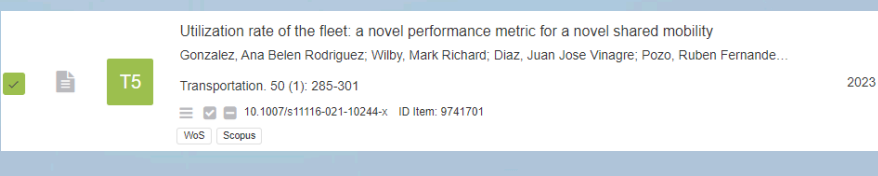

2. Pulsar en el icono de *Enviar a lista predeterminada*

3. buscamos la lista de la Memoria. El formato de la Memoria es año nombre del Investigador Principal y asociamos el ítem.

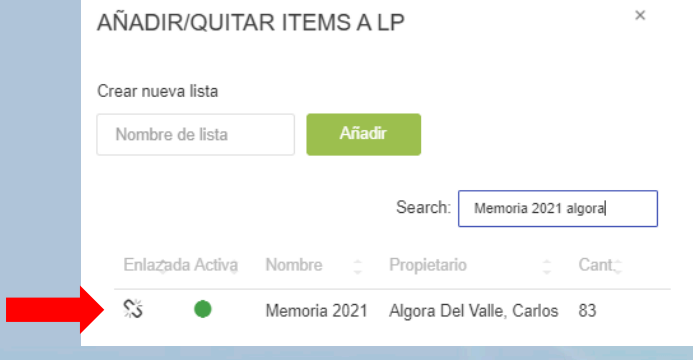

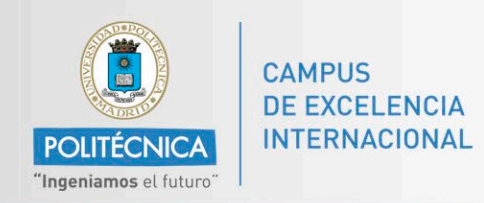

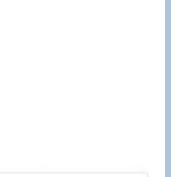

Cómo se añaden registros a la Memoria

4. El ítem queda vinculado apareciendo un icono de cadena cerrada

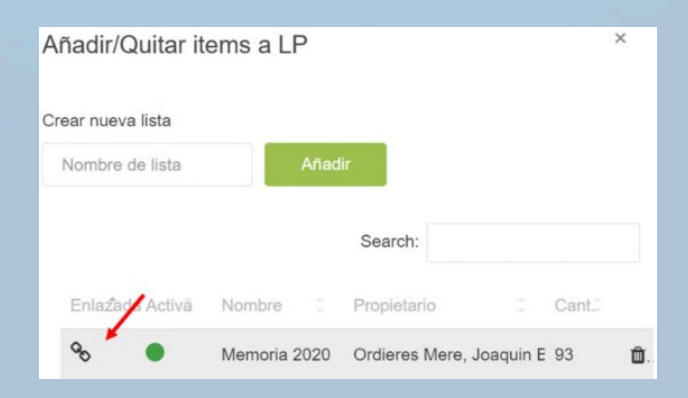

5. Si queremos desvincular el ítem, volveremos a pinchar sobre él para que la cadena quede abierta

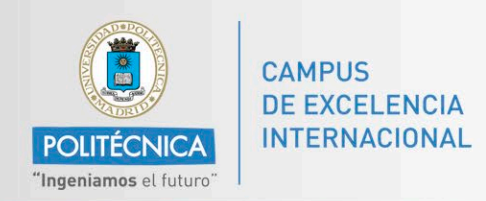

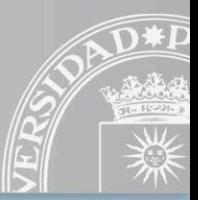

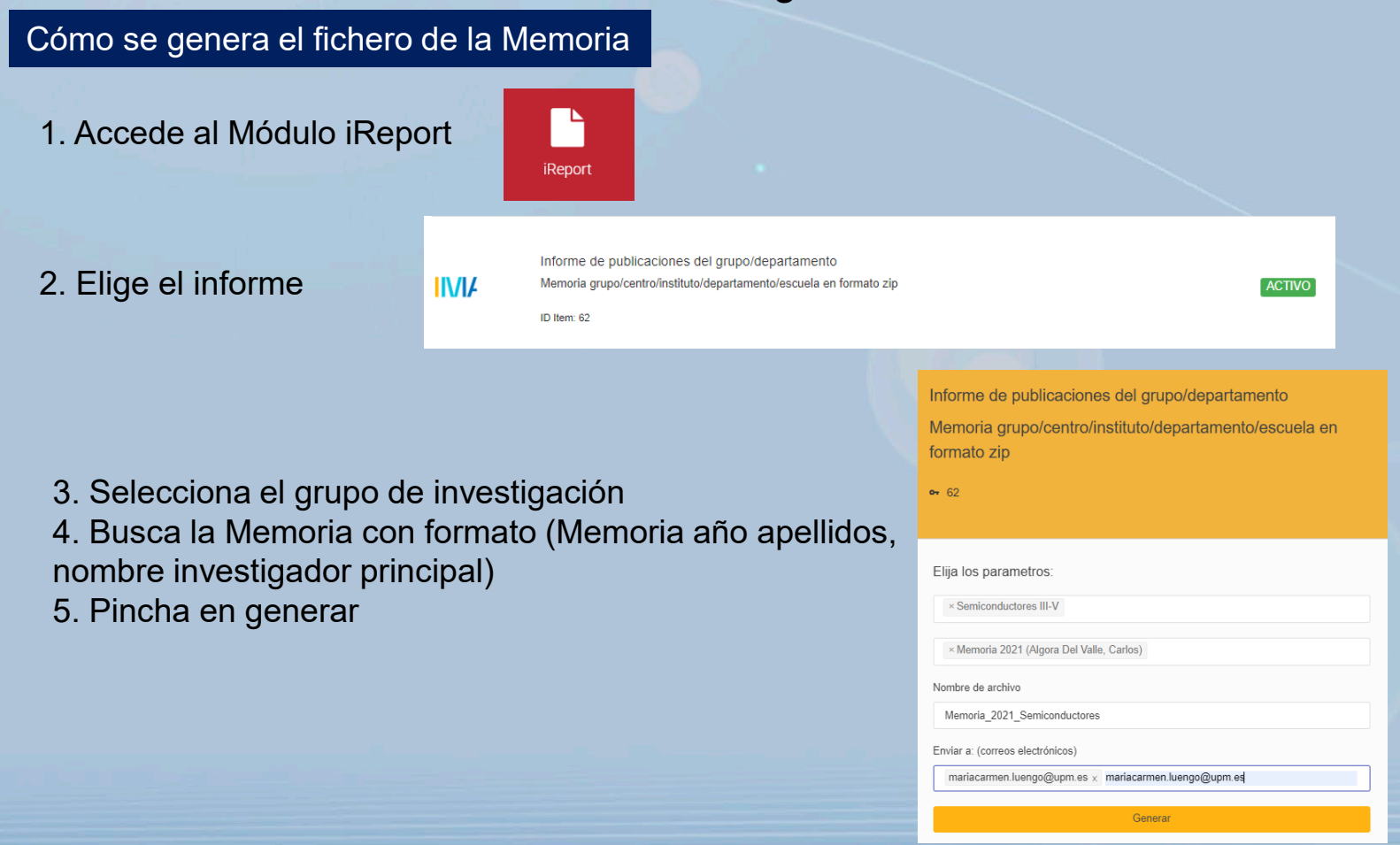

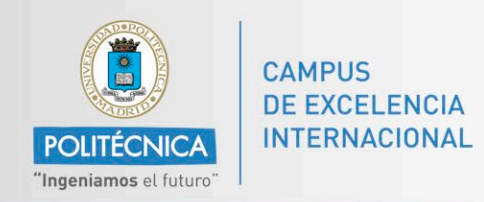

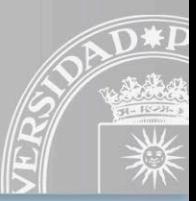

Cómo se genera el fichero de la Memoria

6. El sistema nos avisa cuando esté generado el fichero en el icono de la pantalla

☆ ES : : : (!) **AO**<sup>1</sup> Portal Científico UPM

## 7. Descarga el archivo

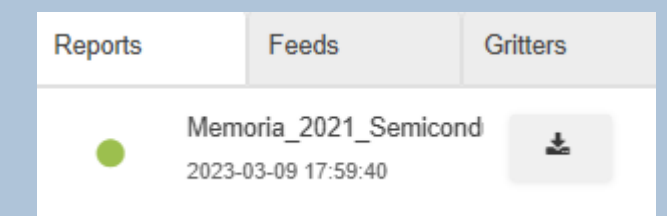

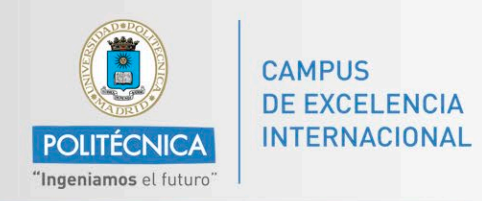

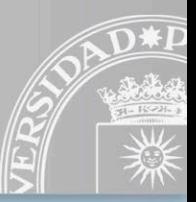

# **Los perfiles de los investigadores deben estar actualizados, es la base de la generación de la Memoria**

Comprobar siempre si existen registros en el apartado ítems sugeridos para asociarlos al perfil del Investigador y asociarlos manualmente a la Memoria

> Las Tesis, TFTs, y las Patentes si no está clara la autoría, por el momento no se asocian directamente al perfil del investigador, hay que asociarlas desde ítems sugeridos

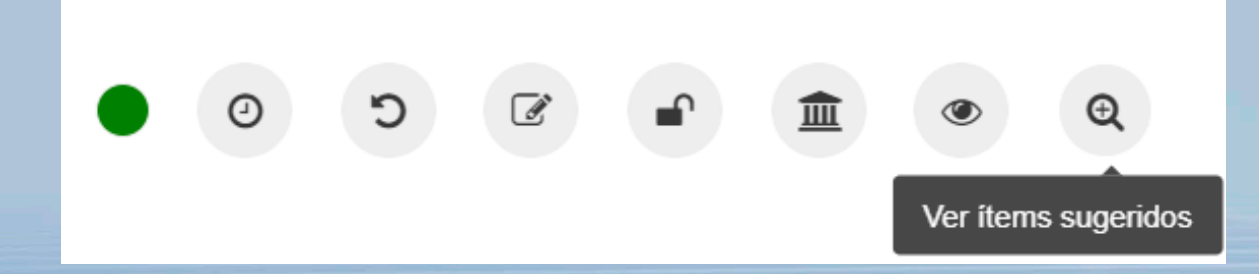

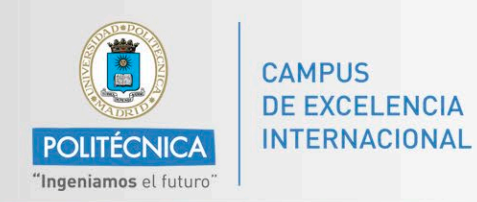

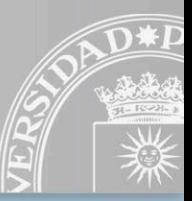

**Proyectos de investigación competitivos**: No son editables. Su carga en el sistema es automática. Los gestiona el Servicio de Investigación. Las incidencias sobre este tipo de proyectos deben comunicarse a Soporte del Portal del Investigador [portal.investigador@upm.es](mailto:portal.investigador@upm.es)

**Proyectos de investigación privados**: Algunos son cargados automáticamente, en este caso no son editables y sus incidencias, también deben comunicarse el portal. Los proyectos OTT privados, en algunos casos pueden también cargarse automáticamente. El resto de proyectos privados se incorporarán manualmente.

> Los **proyectos nacionales** anteriores a 2013 y los **proyectos internacionales** anteriores a 2006 se incorporan manualmente

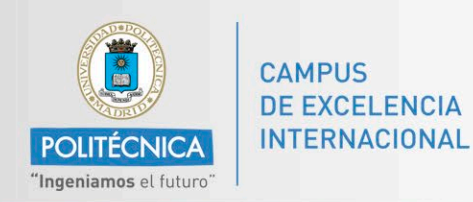

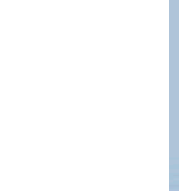

**En la valoración del PLAN DE CALIDAD UPM solo se tienen en cuenta los registros asociados previamente a la Memoria**

**Para que los registros sean tenidos en cuenta deben estar creados correctamente con todos los campos necesarios rellenos y siguiendo la ruta que se especifica en el Procedimiento para el cálculo del Plan de Calidad**

*Explicación del procedimiento para el cálculo del Plan de Calidad* <https://www.upm.es/recursosidi/test/docs/guia-calculo-plan-calidad.html>

*Para conocer qué puntuación se asigna a cada epígrafe del Plan de Calidad*

https://blogs.upm.es/portalcientifico/wp[content/uploads/sites/878/2023/02/Guia-DPA\\_Puntuacion-meritos](https://blogs.upm.es/portalcientifico/wp-content/uploads/sites/878/2023/02/Guia-DPA_Puntuacion-meritos-memorias-UPM_revisada.pdf)memorias-UPM\_revisada.pdf

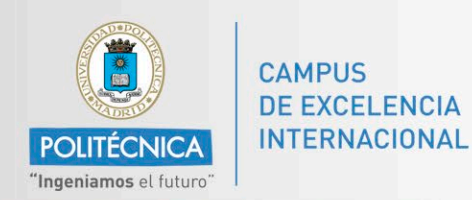

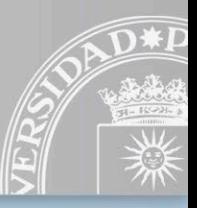

# **Si necesita más información**

# **En el blog**

<https://blogs.upm.es/portalcientifico/>

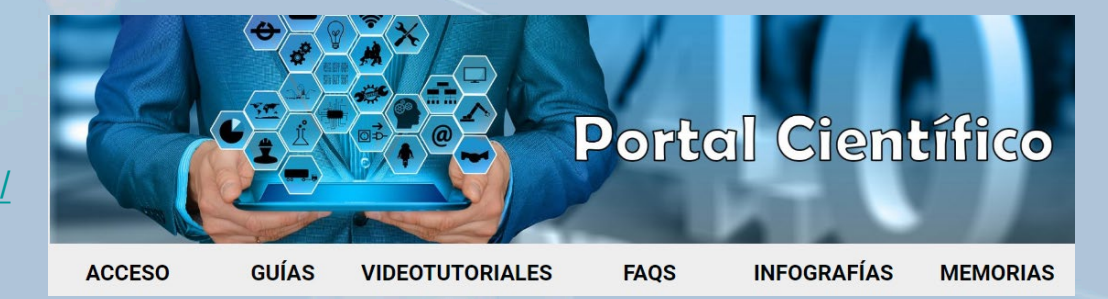

# **En el correo electrónico**

[portal.científico@upm.es](mailto:portal.cient%C3%ADfico@upm.es)

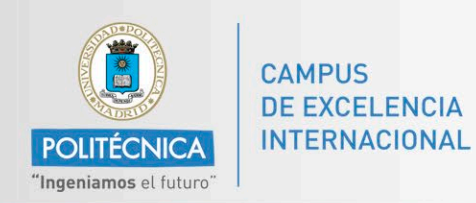

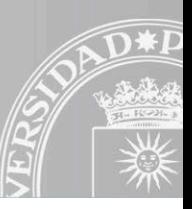

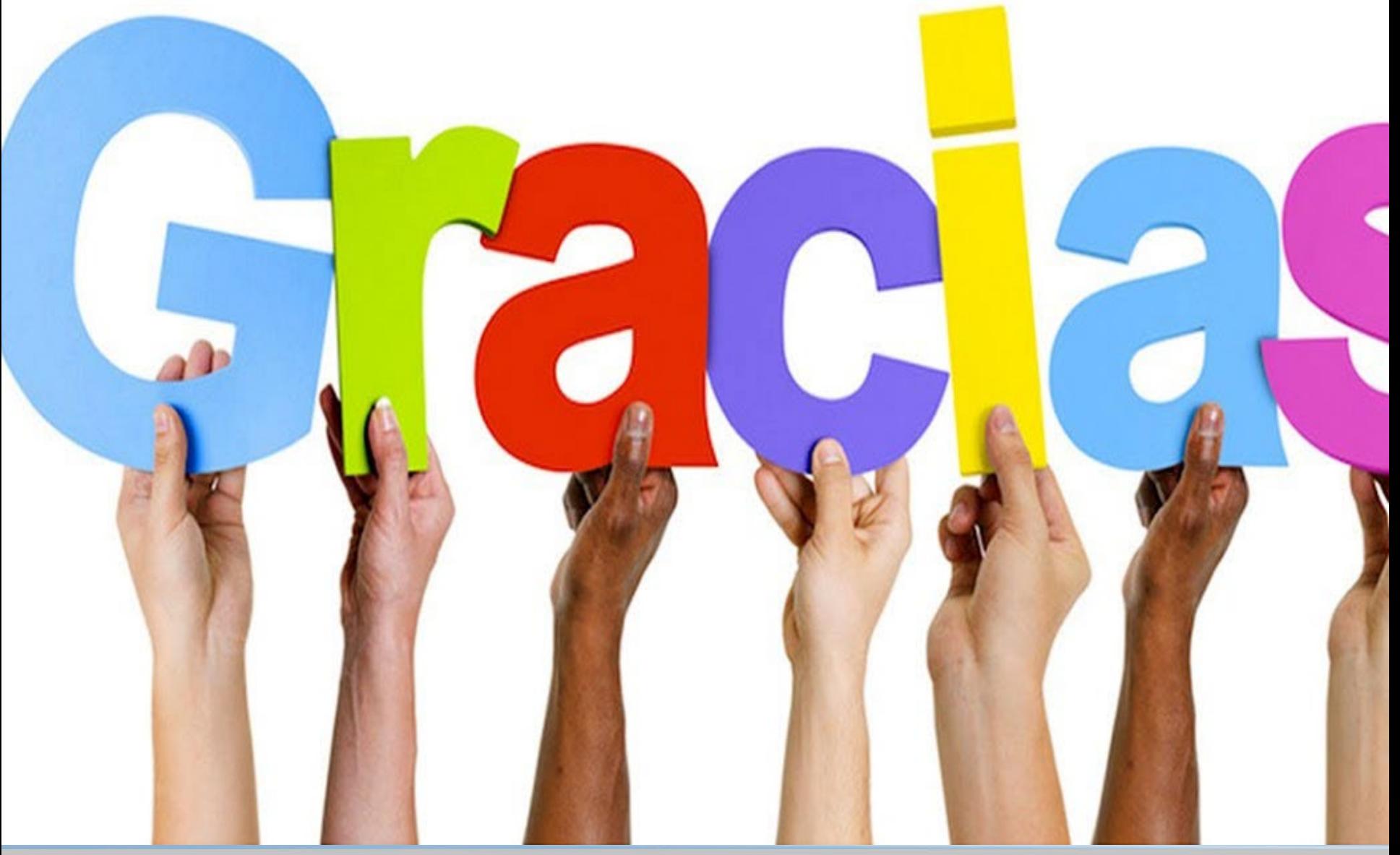